# **DTX Studio™ Core 3.14 System Requirements**

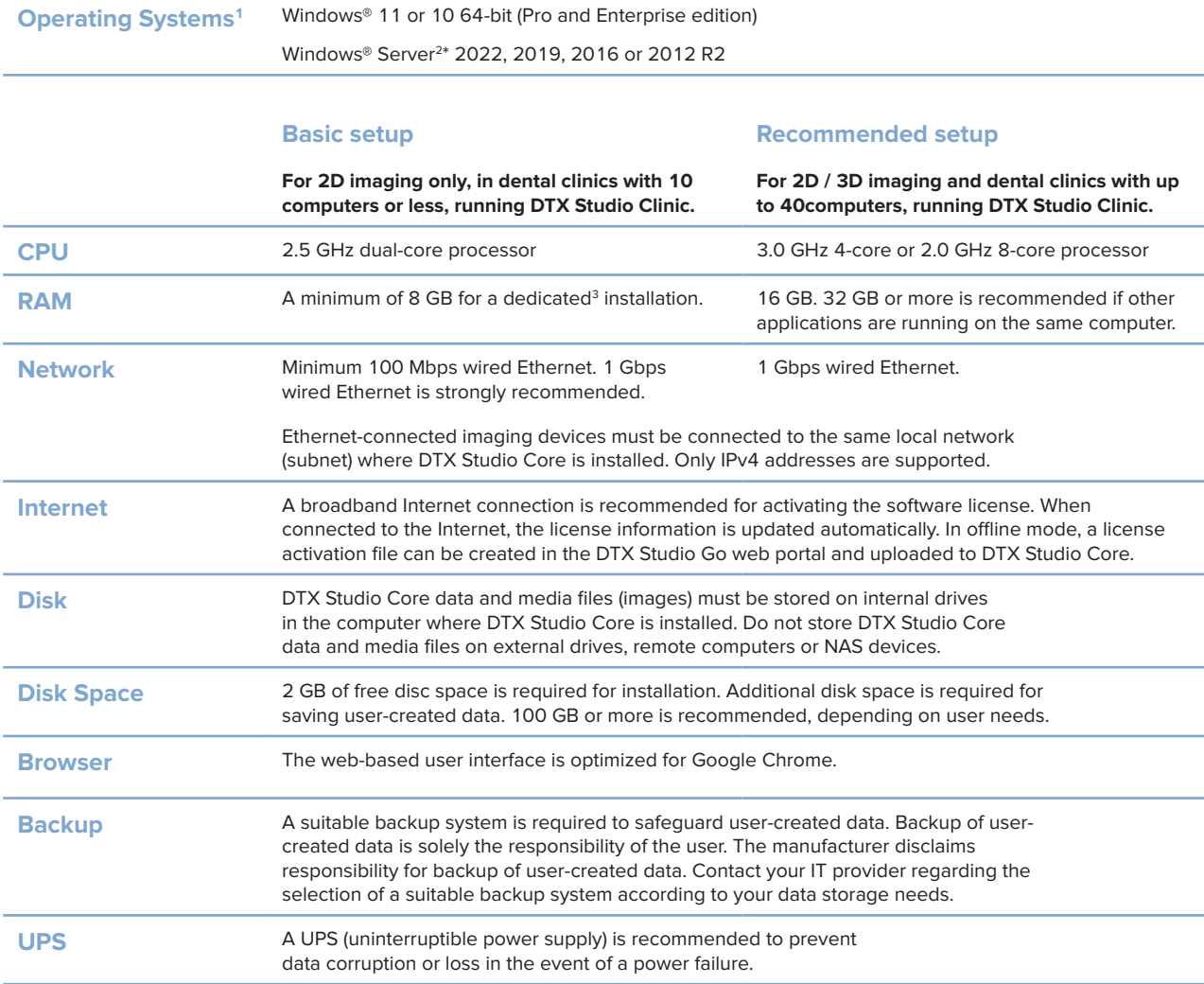

1 It is strongly recommended to install the latest available update of your Operating System (OS) version.

2 Windows 10/11 Pro and Enterprise editions have an internal limitation on the number of concurrent connections. These editions should only be used in small setups. Windows Server editions are optimized for background applications and are strongly recommended for all installations. More relevant info can be found in the Windows License terms here.

3 DTX Studio Driver can be installed for image acquisition

## **Compatibility with Other Software Components**

This release is compatible with the following software components:

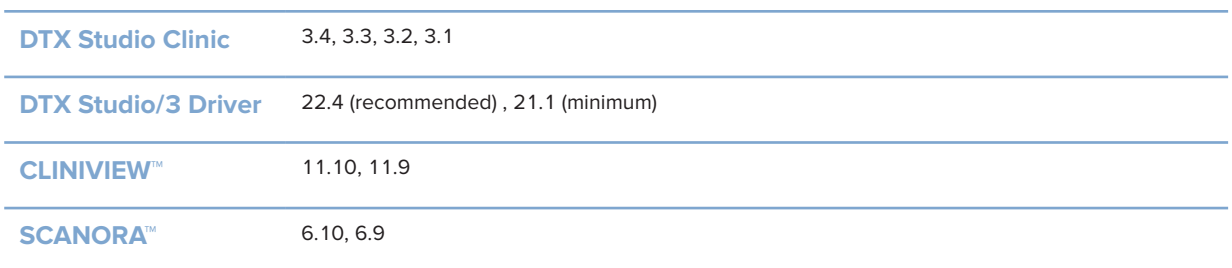

### **Special Configuration**

#### **Microsoft® SQL Server**

In larger managed IT environments where Microsoft<sup>®</sup> SQL Server is available, we also support deployment of the DTX Studio Core database using SQL Server. Please contact [support@dtxstudio.com](mailto:support%40dtxstudio.com?subject=) for details.

#### **Virtual Servers**

On-premise virtual servers are supported if the virtualized operating system is configured to meet the CPU, RAM and other requirements as defined in this document.

Please note that due to virtualization overhead, performance may be lower compared to equivalent hardware running on a non-virtualized server. Running additional processor-intensive workloads on the same server is therefore not recommended.